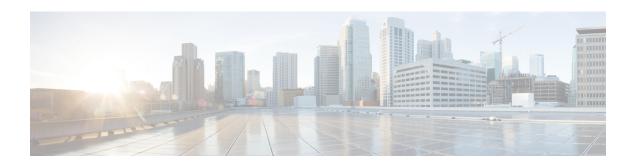

## **Total Session Thresholds**

- Total Session Thresholds, on page 1
- Saving Your Configuration, on page 1
- Total LNS Session Thresholds, on page 1

#### **Total Session Thresholds**

Threshold monitoring can be enabled for the total session counts described in the following table.

| Value        | Description                                                                                                    |
|--------------|----------------------------------------------------------------------------------------------------|
| LNS Services | Enables the generation of alerts or alarms based on the total number of sessions facilitated by all LNS services counted during the polling interval. |

# **Saving Your Configuration**

When you configure thresholds they are not permanent unless you save the changes. When you have completed configuring thresholds, save your configuration to flash memory, an external memory device, and/or a network location using the Exec mode command **save configuration**. For additional information on how to verify and save configuration files, refer to the *System Administration Guide* and the *Command Line Interface Reference*.

### **Total LNS Session Thresholds**

Total LNS session thresholds generate alerts or alarms based on the total number of sessions facilitated by all LNS services configured on the system during the specified polling interval.

Alerts or alarms are triggered for the total of all LNS sessions based on the following rules:

- Enter condition: Actual total number of sessions > or = High Threshold
- Clear condition: Actual total number of sessions < Low Threshold

If a trigger condition occurs within the polling interval, the alert or alarm will not be generated until the end of the polling interval.

## **Configuring Total LNS Session Thresholds**

Use the following example to configure the total LNS session thresholds:

```
configure
threshold total-lns-sessions <high_thresh> [ clear <low_thresh> ]
threshold poll total-lns-sessions interval <time>
threshold monitoring subscriber
end
```